# Warszawa, dnia 22 stycznia 2018 r.

Poz. 180

# **OBWIESZCZENIE PREZESA RADY MINISTRÓW**

z dnia 5 stycznia 2018 r.

# **w sprawie ogłoszenia jednolitego tekstu rozporządzenia Prezesa Rady Ministrów w sprawie sporządzania i doręczania dokumentów elektronicznych oraz udostępniania formularzy, wzorów i kopii dokumentów elektronicznych**

1. Na podstawie art. 16 ust. 3 ustawy z dnia 20 lipca 2000 r. o ogłaszaniu aktów normatywnych i niektórych innych aktów prawnych (Dz. U. z 2017 r. poz. 1523) ogłasza się w załączniku do niniejszego obwieszczenia jednolity tekst rozporządzenia Prezesa Rady Ministrów z dnia 14 września 2011 r. w sprawie sporządzania i doręczania dokumentów elektronicznych oraz udostępniania formularzy, wzorów i kopii dokumentów elektronicznych (Dz. U. z 2015 r. poz. 971), z uwzględnieniem zmian wprowadzonych rozporządzeniem Prezesa Rady Ministrów z dnia 5 października 2016 r. zmieniającym rozporządzenie w sprawie sporządzania i doręczania dokumentów elektronicznych oraz udostępniania formularzy, wzorów i kopii dokumentów elektronicznych (Dz. U. poz. 1625).

2. Podany w załączniku do niniejszego obwieszczenia tekst jednolity rozporządzenia nie obejmuje § 2 rozporządzenia Prezesa Rady Ministrów z dnia 5 października 2016 r. zmieniającego rozporządzenie w sprawie sporządzania i doręczania dokumentów elektronicznych oraz udostępniania formularzy, wzorów i kopii dokumentów elektronicznych (Dz. U. poz. 1625), który stanowi:

"§ 2. Rozporządzenie wchodzi w życie z dniem 7 października 2016 r.".

Prezes Rady Ministrów: *M. Morawiecki*

Załącznik do obwieszczenia Prezesa Rady Ministrów z dnia 5 stycznia 2018 r. (poz. 180)

### **ROZPORZĄDZENIE**

# **PREZESA RADY MINISTRÓW**

#### z dnia 14 września 2011 r.

## **w sprawie sporządzania i doręczania dokumentów elektronicznych oraz udostępniania formularzy, wzorów i kopii dokumentów elektronicznych**

Na podstawie art. 16 ust. 3 ustawy z dnia 17 lutego 2005 r. o informatyzacji działalności podmiotów realizujących zadania publiczne (Dz. U. z 2017 r. poz. 570) zarządza się, co następuje:

#### Rozdział 1

#### **Przepisy ogólne**

**§ 1.** Rozporządzenie określa:

- 1) warunki organizacyjno-techniczne doręczania dokumentów elektronicznych, w tym reguły tworzenia elektronicznej skrzynki podawczej;
- 2) formę urzędowego poświadczania odbioru dokumentów elektronicznych przez adresatów;
- 3) sposób sporządzania i doręczania dokumentów elektronicznych;
- 4) sposób udostępniania kopii dokumentów elektronicznych oraz warunki bezpieczeństwa udostępniania formularzy i wzorów dokumentów.

**§ 2.** Użyte w rozporządzeniu określenia oznaczają:

- 1) ePUAP elektroniczną platformę usług administracji publicznej w rozumieniu art. 3 pkt 13 ustawy z dnia 17 lutego 2005 r. o informatyzacji działalności podmiotów realizujących zadania publiczne;
- 2) format danych szczegółowo określony sposób zapisania informacji przeznaczonej do przechowywania w pliku komputerowym;
- 3) (uchylony);
- 4) identyfikator wzoru identyfikator jednoznacznie wyróżniający wzór dokumentu elektronicznego spośród innych wzorów dokumentów elektronicznych znajdujących się w centralnym repozytorium, o którym mowa w art. 19b ust. 1 ustawy z dnia 17 lutego 2005 r. o informatyzacji działalności podmiotów realizujących zadania publiczne;
- 5) kopia dokumentu elektronicznego każde, niezależnie od sposobu utrwalenia, powielenie całości treści dokumentu elektronicznego niezapewniające integralności (niezmienności) z pierwowzorem;
- 6) minister ministra właściwego do spraw informatyzacji;
- 7) pismo pismo w formie dokumentu elektronicznego;
- 8) ustawa ustawę z dnia 17 lutego 2005 r. o informatyzacji działalności podmiotów realizujących zadania publiczne;
- 9) wizualizacja prezentację treści dokumentu elektronicznego w formie czytelnej dla człowieka, umożliwiającej zapoznanie się z tą treścią i jej zrozumienie. W szczególności wizualizacja może odbywać się przez wyświetlenie na monitorze ekranowym lub za pomocą wydruku;
- 10) wzór nieelektroniczny wzór określający wygląd dokumentu w postaci przeznaczonej do utrwalenia i podpisania na papierze, ustalający jego zawartość i układ graficzny;
- 11) (uchylony).

#### Rozdział 2

# **Warunki organizacyjno-techniczne doręczania dokumentów elektronicznych, sposób doręczania pism, reguły tworzenia elektronicznej skrzynki podawczej i formy poświadczania odbioru dokumentów elektronicznych przez adresatów**

**§ 3.** 1. Podmioty publiczne informują na swoich stronach podmiotowych Biuletynu Informacji Publicznej, zwanego dalej  $.BIP$ ", o:

- 1) udostępnionym adresie elektronicznej skrzynki podawczej, podanym w formie identyfikatora URI;
- 2) maksymalnym rozmiarze dokumentu elektronicznego wraz z załącznikami, wyrażonym w megabajtach, możliwym do doręczenia za pomocą elektronicznej skrzynki podawczej, nie mniejszym niż 5 megabajtów;
- 3) zakresach użytkowych dokumentów elektronicznych tworzonych na podstawie wzorów umieszczonych przez te podmioty w centralnym repozytorium lub repozytorium wzorów dokumentów elektronicznych, o którym mowa w art. 19b ust. 5 ustawy, zwanym dalej "lokalnym repozytorium";
- 4) rodzajach informatycznych nośników danych, na których może zostać im doręczony dokument elektroniczny;
- 5) rodzajach informatycznych nośników danych, na których może zostać zapisane urzędowe poświadczenie odbioru;
- 6) innych wymaganiach określonych przepisami prawa dotyczących doręczania dokumentów elektronicznych.

2. Elektroniczne skrzynki podawcze, których adresy zostały udostępnione w BIP, umożliwiają bezpośrednie doręczanie dokumentów elektronicznych zgodnych ze wzorami, o których mowa w § 19 oraz w art. 16a i art. 16b ustawy, bez potrzeby korzystania z formularzy elektronicznych powiązanych z tymi skrzynkami.

3. Elektroniczna skrzynka podawcza może przed doręczeniem zapewniać sprawdzenie zgodności dokumentu elektronicznego z formalnymi warunkami przewidzianymi w przepisach prawa, na podstawie których został wydany odpowiedni wzór dokumentu elektronicznego. W przypadku stwierdzenia takich niezgodności nadawca otrzymuje informacje o występujących niezgodnościach.

**§ 4.** 1. Do całego procesu obsługi doręczeń organy administracji publicznej wykorzystują bezpieczny kanał komunikacji zgodny z aktualną technologią stosowaną w Internecie, określoną przez normy, standardy lub rekomendacje ustanowione przez krajową jednostkę normalizacyjną lub jednostkę normalizacyjną Unii Europejskiej.

2. W przypadku gdy w danej sprawie brak jest norm lub standardów, o których mowa w ust. 1, stosuje się standardy uznane na poziomie międzynarodowym, w szczególności opracowane przez:

- 1) Internet Engineering Task Force (IETF) i publikowane w postaci Request For Comments (RFC),
- 2) World Wide Web Consortium (W3C) i publikowane w postaci W3C Recommendation (REC)

– adekwatnie do potrzeb wynikających z realizowanych zadań oraz aktualnie stosowanych technologii informatycznych.

**§ 5.** System teleinformatyczny służący do obsługi doręczeń zapewnia oznaczanie doręczonych dokumentów elektronicznych danymi stwierdzającymi ważność podpisów elektronicznych w momencie ich złożenia i czas ich weryfikacji. Przy dokonywaniu oznaczeń za pomocą systemu teleinformatycznego należy:

- 1) wykorzystywać moduły kryptograficzne spełniające wymagania zaleceń CEN-CWA 14167-2 lub nowsze, w celu:
	- a) zapewnienia generowania i przechowywania materiału kryptograficznego służącego do oznaczania danymi stwierdzającymi ważność podpisów elektronicznych,
	- b) ochrony przed nieuprawnionym dostępem,
	- c) zabezpieczenia przed nieuprawnioną ingerencją przez zniszczenie materiału kryptograficznego w przypadku wykrycia takiej ingerencji;
- 2) wykorzystywać urządzenia udostępniające urzędowy koordynowany czas UTC(PL) zgodnie z rozporządzeniem Ministra Gospodarki, Pracy i Polityki Społecznej z dnia 19 marca 2004 r. w sprawie sposobów rozpowszechniania sygnałów czasu urzędowego i uniwersalnego czasu koordynowanego UTC(PL) (Dz. U. poz. 548);
- 3) stosować techniki kryptograficzne zgodnie z udokumentowaną analizą ryzyka.

**§ 6.** System teleinformatyczny służący do obsługi doręczeń automatycznie generuje informację wskazującą, że nie wpłynęło w terminie potwierdzone urzędowe poświadczenie odbioru, o którym mowa w art. 46 § 4 pkt 3 ustawy z dnia 14 czerwca 1960 r. – Kodeks postępowania administracyjnego (Dz. U. z 2017 r. poz. 1257 oraz z 2018 r. poz. 149) i w art. 152a § 1 ustawy z dnia 29 sierpnia 1997 r. – Ordynacja podatkowa (Dz. U. z 2017 r. poz. 201, z późn. zm.1)), zwane dalej "poświadczeniem doreczenia".

**§ 7.** Dane elektroniczne powiązane z dokumentem elektronicznym doręczonym podmiotowi publicznemu w sposób zapewniający rozpoznawalność późniejszych zmian dokonanych w tych danych, zwane dalej "poświadczeniem przedłożenia", oraz potwierdzone i niepotwierdzone poświadczenia doręczeń organ administracji publicznej przechowuje przez co najmniej taki okres, przez jaki jest obowiązany przechowywać pisma, których dotyczą te poświadczenia.

**§ 8.** 1. Minister umożliwia podmiotom publicznym tworzenie elektronicznych skrzynek podawczych na ePUAP.

2. Utworzenie elektronicznej skrzynki podawczej na ePUAP oznacza upoważnienie ministra do obsługi doręczeń za pomocą ePUAP do podmiotów, o których mowa w ust. 1, i doręczeń realizowanych przez te podmioty.

3. Doręczenia dokonywane za pomocą ePUAP uważa się za dokonane przez podmiot publiczny lub do podmiotu publicznego, który utworzył na ePUAP elektroniczną skrzynkę podawczą. Za pomocą ePUAP możliwe jest przekazywanie doręczanych podmiotowi publicznemu dokumentów elektronicznych do jego systemu teleinformatycznego.

**§ 9.** 1. Pisma skierowane na adres poczty elektronicznej podmiotu publicznego traktuje się jako przesyłki złożone w trybie niewymagającym potwierdzenia wniesienia podania, w szczególności takiego, o którym mowa w art. 63 § 4 ustawy z dnia 14 czerwca 1960 r. – Kodeks postępowania administracyjnego lub w art. 168 § 4 ustawy z dnia 29 sierpnia 1997 r. – Ordynacja podatkowa.

#### 2. W przypadku gdy:

- 1) w przepisach prawa został określony wzór pisma lub wzór nieelektroniczny,
- 2) w centralnym lub lokalnym repozytorium został umieszczony wzór pisma przeznaczony do załatwiania danej sprawy – inny niż ogólny, o którym mowa w § 19

– przesyłki złożone w sposób, o którym mowa w ust. 1, uważa się za wniesione nieskutecznie.

3. Podmioty publiczne informują w BIP o maksymalnym rozmiarze dokumentu elektronicznego wraz z załącznikami, wyrażonym w megabajtach, możliwym do przesłania za pomocą poczty elektronicznej oraz o adresie poczty elektronicznej, jeżeli taki sposób przesyłania pism został udostępniony.

**§ 10.** Dokument elektroniczny doręczany na informatycznym nośniku danych jest przekazywany odbiorcy wraz z tym nośnikiem.

**§ 11.** 1. Doręczenie dokumentu elektronicznego na informatycznym nośniku danych może być potwierdzone:

- 1) poświadczeniem przedłożenia;
- 2) dokumentem w postaci papierowej sporządzonym przez adresata.

2. W przypadku, o którym mowa w ust. 1 pkt 1:

- $1)^{2}$  dokument elektroniczny powinien być podpisany kwalifikowanym podpisem elektronicznym albo podpisem potwierdzonym profilem zaufanym ePUAP, albo opatrzony kwalifikowaną pieczęcią elektroniczną;
- 2) poświadczenie przedłożenia jest przesyłane na adres poczty elektronicznej wskazany przez doręczającego lub jeżeli adresat ma takie możliwości techniczne – zapisywane na dodatkowym informatycznym nośniku danych dostarczonym przez doręczającego wraz z nośnikiem, na którym znajduje się doręczany dokument.

3. W przypadku, o którym mowa w ust. 1 pkt 2:

- 1) informatyczny nośnik danych powinien być trwale oznakowany w sposób pozwalający na jego jednoznaczną identyfikację;
- 2) jeżeli zachodzi potrzeba przekazania więcej niż jednego pliku, pliki umieszcza się spakowane w jednym pliku;

 $1)$ 1) Zmiany tekstu jednolitego wymienionej ustawy zostały ogłoszone w Dz. U. z 2017 r. poz. 648, 768, 935, 1428, 1537, 2169 i 2491 oraz z 2018 r. poz. 106 i 138.

<sup>&</sup>lt;sup>2)</sup> W brzmieniu ustalonym przez § 1 pkt 1 rozporządzenia Prezesa Rady Ministrów z dnia 5 października 2016 r. zmieniającego rozporządzenie w sprawie sporządzania i doręczania dokumentów elektronicznych oraz udostępniania formularzy, wzorów i kopii dokumentów elektronicznych (Dz. U. poz. 1625), które weszło w życie z dniem 7 października 2016 r.

- 3) dokument w postaci papierowej potwierdzający doręczenie zawiera:
	- a) datę doręczenia,
	- b) informację o oznakowaniu, o którym mowa w pkt 1,
	- c) sumę kontrolną dokumentu elektronicznego zapisanego na załączonym nośniku,
	- d) informację o zastosowanym algorytmie do obliczenia sumy kontrolnej,
	- e) imię, nazwisko i adres wnoszącego,
	- f) nazwę i adres adresata,
	- g) podpis osoby reprezentującej adresata.

**§ 12.** 1. Minister udostępnia na stronie podmiotowej BIP opis:

- 1) zasad tworzenia i oznaczania metadanych opisujących wzór, o których mowa w § 18 pkt 3;
- 2) trybu przekazywania wzorów dokumentów elektronicznych do centralnego repozytorium;
- 3) sposobu oznaczania w pismach w postaci elektronicznej niezbędnych elementów struktury określonych w przepisach wydanych na podstawie art. 5 ust. 2a ustawy z dnia 14 lipca 1983 r. o narodowym zasobie archiwalnym i archiwach (Dz. U. z 2016 r. poz. 1506 i 1948 oraz z 2017 r. poz. 1086), zwanych dalej "NES", w taki sposób, aby te elementy struktury dawały się automatycznie wyodrębnić.

2. W przypadku zmiany opisu sposobu oznaczania elementów, o których mowa w ust. 1 pkt 3, dotychczasowe wzory dokumentów mogą być stosowane nie dłużej niż przez 6 miesięcy od tej zmiany.

**§ 13.** 1. W przypadku odebrania dokumentu elektronicznego przez elektroniczną skrzynkę podawczą podmiotu publicznego poświadczenie przedłożenia jest automatycznie tworzone i udostępniane nadawcy tego dokumentu przez system teleinformatyczny służący do obsługi doręczeń.

2. Za udostępnienie nadawcy poświadczenia przedłożenia uważa się w szczególności jego przekazanie do pozostającej w dyspozycji odbiorcy poświadczenia skrytki w ramach systemu teleinformatycznego podmiotu publicznego służącego do obsługi doręczeń.

3. Jeżeli nie jest możliwe udostępnienie automatycznie wytworzonego poświadczenia przedłożenia w sposób, o którym mowa w ust. 2, poświadczenie to wysyłane jest na adres elektroniczny wskazany przez wnoszącego, z tym że może to być:

- 1) adres poczty elektronicznej albo
- 2) inny adres elektroniczny, pod warunkiem że jest obsługiwany przez system teleinformatyczny służący do obsługi doręczeń.

**§ 14.** Poświadczenie doręczenia jest udostępniane przez system teleinformatyczny podmiotu publicznego w celu umożliwienia podpisania tego poświadczenia przez adresata dokumentu elektronicznego i zawiera:

- 1) pełną nazwę podmiotu publicznego, który doręcza dokument elektroniczny;
- 2) pełną nazwę podmiotu, któremu podmiot publiczny doręcza dokument elektroniczny;
- 3) oznaczenie sprawy;

 $\overline{a}$ 

- 4) jednoznaczne oznaczenie pisma, którego dotyczy;
- 5) w przypadku podpisania poświadczenia doręczenia datę i czas podpisania rozumiane jako data i czas doręczenia dokumentu elektronicznego.

**§ 15.**3) Adresat dokumentu elektronicznego potwierdza jego odebranie przez podpisanie poświadczenia doręczenia kwalifikowanym podpisem elektronicznym albo podpisem potwierdzonym profilem zaufanym ePUAP, albo przez zapewnienie możliwości potwierdzenia pochodzenia oraz integralności danych zawartych w tym poświadczeniu przy użyciu technologii, o których mowa w art. 20a ust. 2 ustawy.

<sup>3)</sup> W brzmieniu ustalonym przez § 1 pkt 2 rozporządzenia, o którym mowa w odnośniku 2.

**§ 16.** Po opatrzeniu poświadczenia doręczenia podpisem elektronicznym system teleinformatyczny służący do obsługi doręczeń bezpośrednio po zakończeniu procesu weryfikacji podpisu elektronicznego adresata:

- 1) udostępnia adresatowi do pobrania doręczany dokument elektroniczny wraz z podpisanym przez niego poświadczeniem doręczenia;
- 2) udostępnia organowi doręczającemu podpisane poświadczenie doręczenia.

#### Rozdział 3

# **Sposób sporządzania dokumentów elektronicznych**

**§ 17.** 1. Pisma wnoszone za pomocą elektronicznej skrzynki podawczej sporządza się w formacie danych XML na podstawie wzorów dokumentów elektronicznych umieszczonych w centralnym repozytorium lub lokalnym repozytorium.

2. Załączniki dodawane do pism zapisuje się w formatach danych i w sposób uwzględniający przepisy wydane na podstawie art. 18 ustawy.

3. We wzorach dokumentów elektronicznych jest określony zakres użytkowy i sposób wizualizacji dokumentów elektronicznych tworzonych na ich podstawie.

**§ 18.** Wzór dokumentu elektronicznego przekazywany do centralnego repozytorium zawiera:

- 1) określenie struktury pism tworzonych na podstawie tego wzoru zdefiniowane w formacie danych XSD;
- 2) ustalenie sposobu wizualizacji pism tworzonych na podstawie tego wzoru zdefiniowane w formacie danych XSL;
- 3) metadane opisujące wzór dokumentu elektronicznego określające w szczególności:
	- a) twórcę wzoru rozumianego jako podmiot odpowiedzialny za ten wzór, w tym zgodność wzoru z przepisami prawa,
	- b) podstawę prawną w przypadku gdy istnieje przepis prawa wymagający złożenia pisma w określonej formie lub według określonego wzoru,
	- c) tytuł wzoru wskazujący w sposób zwięzły zakres użytkowy dokumentów, które mają być tworzone na podstawie wzoru,
	- d) opis wskazujący zakres stosowania wzoru

– określone w formacie danych XML.

**§ 19.** Minister zamieszcza w centralnym repozytorium ogólny wzór elektroniczny przeznaczony do tworzenia pism w postaci elektronicznej wnoszonych za pomocą elektronicznej skrzynki podawczej lub doręczanych przez podmioty publiczne za poświadczeniem doręczenia, w przypadkach gdy łącznie spełnione są następujące warunki:

- 1) organ administracji publicznej nie określił wzoru dokumentu elektronicznego umożliwiającego załatwienie danej sprawy;
- 2) przepisy prawa nie wskazują jednoznacznie, że jedynym skutecznym sposobem przekazania informacji jest jej doręczenie w postaci papierowej.

**§ 20.** 1. W ogólnym wzorze elektronicznym, o którym mowa w § 19, w szczególności są wyodrębnione następujące elementy struktury pisma:

- 1) rodzaj pisma w zależności od potrzeb, w tym: wniosek, zawiadomienie, decyzja, postanowienie, skarga, stanowiącego dookreślenie typu dokumentu elektronicznego, o którym mowa w NES;
- 2) tytuł odnoszący się do treści pisma, o którym mowa w rozporządzeniu Ministra Spraw Wewnętrznych i Administracji z dnia 30 października 2006 r. w sprawie niezbędnych elementów struktury dokumentów elektronicznych (Dz. U. poz. 1517);
- 3) odbiorca lub odbiorcy pisma w sposób umożliwiający automatyczne wyodrębnienie następujących cech informacyjnych, jeżeli zostały one podane:
	- a) nazwa oraz numer REGON podmiotu niebędącego osobą fizyczną, jeżeli odbiorcą nie jest osoba fizyczna,
	- b) nazwisko i imiona oraz numer PESEL osoby fizycznej, jeżeli odbiorcą jest osoba fizyczna,
	- c) adres podmiotu, o którym mowa w lit. a lub b, w tym:
		- kod pocztowy,
			- miejscowość,

– ulicę,

– budynek,

– lokal;

4) twórca lub twórcy pisma – podmiot odpowiedzialny za treść pisma – w sposób umożliwiający automatyczne wyodrębnienie cech informacyjnych, o których mowa w pkt 3, jeżeli zostały one podane.

2. Ogólny wzór elektroniczny umożliwia formatowanie tekstu pisma, w tym co najmniej wstawianie nowych akapitów.

**§ 21.** Ustalona struktura pisma, o której mowa w § 18 pkt 1, zapewnia, że pisma powstałe na podstawie danego wzoru zawierają:

1) jednoznacznie oznaczone niezbędne elementy struktury dokumentów elektronicznych, o których mowa w NES;

2) niepowtarzalny identyfikator wzoru, na podstawie którego zostały stworzone.

**§ 22.** 1. W przypadku gdy podpisany i doręczony do podmiotu publicznego lub przez podmiot publiczny dokument elektroniczny jest pismem przeznaczonym do przeczytania przez człowieka, dokument ten powinien być możliwy do zwizualizowania bez potrzeby korzystania z centralnego repozytorium lub lokalnego repozytorium.

2. Wizualizacja nie musi być identyczna ze wzorem nieelektronicznym, ale musi zawierać dane w układzie niepozostawiającym wątpliwości co do treści i kontekstu zapisanych informacji, w sposób zgodny z tym wzorem.

**§ 23.** Podmiot publiczny umożliwia nieodpłatnie:

1) weryfikację zgodności pisma wnoszonego do tego podmiotu lub przez ten podmiot doręczanego, ze wzorem dokumentu elektronicznego oraz weryfikację podpisu osoby, która podpisała pismo;

2) weryfikację autentyczności urzędowych poświadczeń odbioru i prezentację czasu ich podpisania.

**§ 24.** Formularz elektroniczny wpisuje do każdego dokumentu elektronicznego niepowtarzalny identyfikator wzoru, na podstawie którego dokument został stworzony.

#### Rozdział 4

#### **Sposób udostępniania kopii dokumentów elektronicznych oraz warunki bezpieczeństwa udostępniania formularzy i wzorów dokumentów**

#### **§ 25.** (uchylony).

**§ 26.** Lokalne repozytoria zawierają wyłącznie wzory dokumentów elektronicznych, które uprzednio zostały umieszczone w centralnym repozytorium.

## **§ 27.** (uchylony).

 $\overline{a}$ 

**§ 28.** Umieszczenie wzoru dokumentu elektronicznego w BIP na podstawie art. 19b ust. 3 ustawy polega na umieszczeniu na stronie podmiotowej BIP odwołania (hiperłącza), w formie identyfikatora URI, do wzoru umieszczonego w centralnym repozytorium lub lokalnym repozytorium.

**§ 29.** 1. Wzór dokumentu elektronicznego umieszcza się w centralnym repozytorium na wniosek przedstawiciela podmiotu odpowiedzialnego za wzór i jego zgodność z przepisami prawa.

2.4) Wniosek, o którym mowa w ust. 1, podpisuje się kwalifikowanym podpisem elektronicznym albo podpisem potwierdzonym profilem zaufanym ePUAP.

**§ 30.** 1. Minister określa i umieszcza w centralnym repozytorium wzór dokumentu elektronicznego wniosku, o którym mowa w § 29.

2. Minister udostępnia na ePUAP formularz elektroniczny umożliwiający złożenie tego wniosku za pomocą środków komunikacji elektronicznej.

3. Minister umieszcza w BIP odwołanie do formularza elektronicznego, o którym mowa w ust. 2.

<sup>4)</sup> W brzmieniu ustalonym przez § 1 pkt 3 rozporządzenia, o którym mowa w odnośniku 2.

**§ 31.** Jeżeli wniosek o umieszczenie wzoru dokumentu elektronicznego jest:

1) zgodny ze wzorem,

2)5) podpisany kwalifikowanym podpisem elektronicznym albo podpisem potwierdzonym profilem zaufanym ePUAP

– wzór dokumentu elektronicznego umieszcza się w centralnym repozytorium, z zastrzeżeniem § 33.

**§ 32.** 1. Umieszczenie wzoru dokumentu elektronicznego w centralnym repozytorium jest czynnością materialno- -techniczną.

2. Centralne repozytorium automatycznie nadaje niepowtarzalny identyfikator wzoru.

3. Opublikowany w centralnym repozytorium wzór dokumentu elektronicznego zawiera, oprócz elementów określonych w § 18:

- 1) niepowtarzalny identyfikator wzoru;
- 2) datę umieszczenia wzoru;

 $\overline{a}$ 

- 3) dane umożliwiające weryfikację integralności i autentyczności wzoru;
- 4) informację o aktualności wniosku (aktualny czy nieaktualny);
- 5) podpisany wniosek, o którym mowa w § 29.

**§ 33.** 1. Minister nie publikuje wzoru dokumentu elektronicznego w centralnym repozytorium, jeżeli wzór:

- 1) został przekazany do publikacji przez podmiot nieuprawniony;
- 2) nie spełnia wymagań określonych w § 18;
- 3) zawiera odwołania inne niż do centralnego repozytorium, z wyłączeniem odwołań do schematów ogłoszonych przez World Wide Web Consortium (W3C).

2. Minister niezwłocznie przekazuje informacje wnioskodawcy o przyczynach nieopublikowania wzoru.

**§ 34.** 1. W centralnym repozytorium są przechowywane i udostępniane wzory dokumentów elektronicznych obecnie obowiązujące oraz wzory, które przestały obowiązywać.

2. W centralnym repozytorium można umieszczać także wzory, które zaczną obowiązywać po upływie vacatio legis, jakie określono w akcie normatywnym stanowiącym podstawę do określenia wzoru.

3. Centralne repozytorium zapewnia możliwość poprawnej obsługi przechowywanych wzorów, w tym w sytuacji gdy World Wide Web Consortium przestanie udostępniać schematy, na których opierają się te wzory.

**§ 35.** System teleinformatyczny centralnego repozytorium zapewnia integralność, autentyczność i stały dostęp do opublikowanych w nim wzorów dokumentów elektronicznych.

**§ 36.** 1. Dokumenty elektroniczne udostępnia się z zachowaniem ich integralności, o ile zostały podpisane podpisem elektronicznym, którego ważność w chwili złożenia podpisu może być zweryfikowana przez odbiorcę.

2.6) Jeżeli nie jest możliwe sprawdzenie przez odbiorcę ważności podpisu w chwili jego złożenia, w celu udostępnienia dokumentu elektronicznego sporządza się jego kopię podpisaną kwalifikowanym podpisem elektronicznym albo podpisem potwierdzonym profilem zaufanym ePUAP, albo opatrzoną kwalifikowaną pieczęcią elektroniczną, albo zapewnia się możliwość potwierdzenia pochodzenia oraz integralności tego dokumentu elektronicznego przy użyciu technologii, o których mowa w art. 20a ust. 2 ustawy.

3. Kopia, o której mowa w ust. 2, składa się z treści udostępnianego dokumentu elektronicznego i elementów informacyjnych określających co najmniej sporządzającego i podpisującego kopię, datę jej sporządzenia oraz nazwę i adres podmiotu, w którym kopia została sporządzona.

<sup>5)</sup> W brzmieniu ustalonym przez § 1 pkt 4 rozporządzenia, o którym mowa w odnośniku 2.

<sup>6)</sup> W brzmieniu ustalonym przez § 1 pkt 5 rozporządzenia, o którym mowa w odnośniku 2.

**§ 37.** Kopia dokumentu elektronicznego może być sporządzona w postaci uwierzytelnionego wydruku zwizualizowanego pisma, zawierającego w szczególności:

- 1) jednoznaczny identyfikator tego dokumentu umożliwiający w razie potrzeby odnalezienie pierwowzoru w systemie teleinformatycznym;
- 2) datę wykonania wydruku.

**§ 38.** Organy władzy publicznej wskazują, w zakresie swojej właściwości rzeczowej, miejsce udostępnienia formularzy elektronicznych w BIP.

**§ 39.** System teleinformatyczny centralnego repozytorium jest chroniony przez rozwiązania techniczne i organizacyjne uniemożliwiające zniszczenie lub modyfikację informacji zawartych w centralnym repozytorium przez osoby nieuprawnione.

**§ 40.** Wzory pism i innych dokumentów elektronicznych znajdujące się w centralnym repozytorium oraz formularze elektroniczne, o których mowa w § 38, przechowuje się wieczyście.

#### Rozdział 5

## **Przepisy przejściowe i końcowe**

**§ 41.** Wzory opublikowane w lokalnych repozytoriach przed dniem wejścia w życie rozporządzenia udostępnia się w tych repozytoriach do czasu umieszczenia ich w centralnym repozytorium, nie dłużej jednak niż przez okres 5 lat od dnia wejścia w życie rozporządzenia.

**§ 42.** (pominięty).

**§ 43.** Do czasu wejścia w życie przepisów wydanych na podstawie art. 18 ustawy, o których mowa w § 17 ust. 2, do zapisywania załączników dodawanych do pism stosuje się formaty danych określone w załączniku do rozporządzenia.

§ 44. Rozporządzenie wchodzi w życie po upływie 30 dni od dnia ogłoszenia<sup>7)</sup>.

 $\overline{a}$ 

<sup>7)</sup> Rozporządzenie zostało ogłoszone w dniu 29 września 2011 r.

Załącznik do rozporządzenia Prezesa Rady Ministrów z dnia 14 września 2011 r.

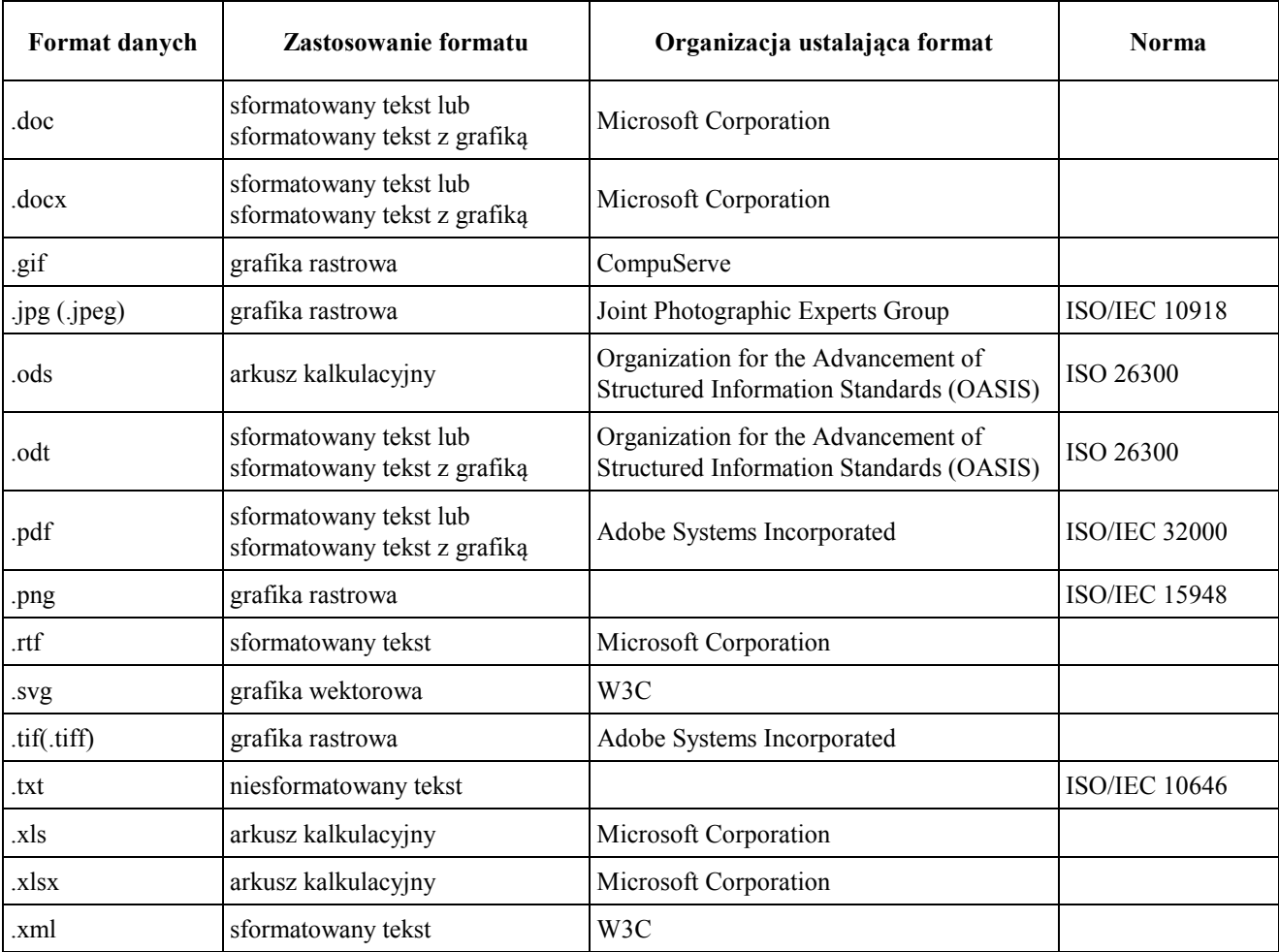

# FORMATY DANYCH, W JAKICH ZAPISUJE SIĘ ZAŁĄCZNIKI DODAWANE DO PISM